## AGENDAMENTO DE DEFESAS: DOUTORADO LINHA 2

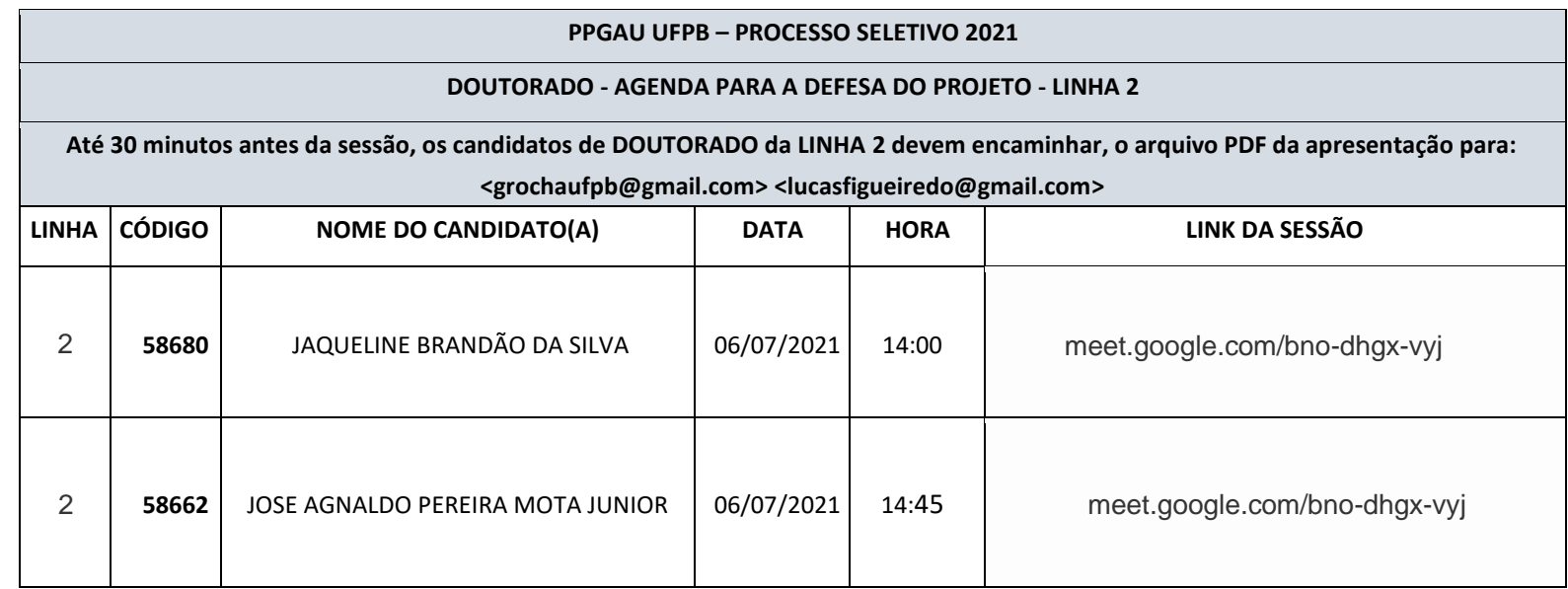

## **O CANDIDATO:**

- **[1]** excetuando os candidatos inscritos no processo seletivo, qualquer pessoa poderá participar como espectador e ouvinte das sessões de defesa;
- **[2]** para participar como espectador e ouvinte de uma sessão de defesa, o interessado deve encaminhar, **ATÉ 12 HORAS ANTES DO INÍCIO DA SESSÃO,** e-mail para a **Coordenação do PPGAU UFPB [secretaria.ppgau@ct.ufpb.br]**, indicando: [1] nome completo; [2] data e hora da sessão que deseja presenciar;
- **[3]** os e-mails utilizados para a solicitação serão os mesmos cadastrados para a disponibilização do acesso à sessão;
- **[4]** não serão admitidos espectadores e ouvintes após o início da sessão;
- **[5]** a programação das sessões de defesa será publicada no portal do PPGAU UFPB em internet [\[](https://sigaa.ufpb.br/sigaa/public/programa/portal.jsf?lc=pt_BR&id=1872) [https://sigaa.ufpb.br/sigaa/public/programa/portal.jsf?lc=pt\\_BR&id=1872](https://sigaa.ufpb.br/sigaa/public/programa/portal.jsf?lc=pt_BR&id=1872) [\],](https://sigaa.ufpb.br/sigaa/public/programa/portal.jsf?lc=pt_BR&id=1872) até 24h antes do início de cada sessão.
- **[1] até 30 minutos antes do início de sua sessão de defesa**, o(a) candidato(a) deve encaminhar ao e-mail da Comissão de sua modalidade [Mestrado ou Doutorado] e linha de pesquisa [L1, L2 ou L3], os **arquivos digitais de sua apresentação** [formato PDF];
- **[2] até 10 minutos antes da hora marcada para a sessão de defesa**, o(a) candidato(a) deve estar disponível para entrar no evento *online* correspondente;
- **[3] o(a) candidato(a) se responsabiliza** pelo acesso à rede de Internet e funcionamento dos equipamentos e aplicativos necessários para **realização da sessão de videoconferência** [Google Meet ou similar];
- **[4] o(a) candidato(a) deverá manter ativado seu vídeo e microfone** durante toda a sessão de defesa;
- **[5] ao confirmar sua presença na sessão de defesa,** o(a) candidato(a) estará declarando a concordância com este protocolo, reconhece que a sessão tem caráter individual e que será realizada **sem ajuda, colaboração ou qualquer interferência interna ou externa de uma ou mais pessoas**.

## **O PÚBLICO:**

## **RECOMENDAÇÕES**

- **[1]** acessar a Internet por cabo [sem depender do sinal *wifi*];
- **[2]** usar a rede de forma exclusiva durante a sessão [sem compartilhamento de sinal]; **[3]** comprovar o funcionamento do microfone e da câmera antes da sessão.